**Пильцов Михаил Владимирович,**

к.т.н., доцент, Ангарский государственный технический университет, e-mail: mpilcov@yandex.ru

**Тихонов Вячеслав Валерьевич,**

обучающийся, Ангарский государственный технический университет,

## **СОЗДАНИЕ ВИРТУАЛЬНЫХ ЛАБОРАТОРНЫХ СТЕНДОВ С ПОМОЩЬЮ NI LABVIEW**

**Pilcov M.V., Tikhonov V.V.**

## **CREATE VIRTUAL LAB BENCHES WITH NI LABVIEW**

**Аннотация.** Рассмотрено применение среды разработки и платформы для выполнения программ NI LabVIEW для создания виртуальных лабораторных стендов по метрологии. Среда позволяет использовать готовые виджеты, такие, как анимированные шкалы, кнопки и тумблеры, индикаторы для вывода текстовой и цифровой информации и др. для создания внешнего вида измерительных приборов и целых стендов, а язык программирования «G», примеряемый в данной среде, позволяет создавать математические модели, которые будут лежать в основе работы этих приборов. Ключевой особенностью NI LabVIEW является возможность изменения внешнего вида виджетов, что позволяет создавать стенды, похожие на реально существующие.

**Ключевые слова:** лабораторный стенд, LabVIEW, метрология.

**Abstract.** The application of the development environment and the platform for executing NI LabVIEW programs for creating virtual laboratory stands for metrology is considered. The environment allows you to use ready-made widgets, such as animated scales, buttons and toggle switches, indicators for displaying text and digital information, etc. to create the appearance of measuring instruments and entire stands, and the «G» programming language used in this environment allows you to create mathematical models that will underlie the operation of these devices. A key feature of NI LabVIEW is the ability to change the appearance of widgets, which allows you to create stands, similar to real-life ones.

**Keywords:** laboratory bench, LabVIEW, metrology.

Изучение предмета «Метрология» студентами направления подготовки 11.03.04 предполагает выполнение ими лабораторных работ, в ходе которых обучающиеся должны проводить такие метрологические процедуры, как поверка, калибровка, градуировка и др. Для выполнения таких работ требуется высокоточное и дорогостоящее оборудование. Стоимость современных калибраторов превышает 1 миллион рублей, при этом оборудование требует к себе аккуратного отношения, которое сложно проконтролировать у обучающихся в процессе выполнения лабораторных работ. К тому же, сложно обеспечить каждого обучающегося индивидуальным лабораторным стендом с необходимым числом измерительных приборов.

Выходом из подобной ситуации является использование в обучении виртуальных лабораторных стендов на персональных компьютерах, которые позволяют выполнять требуемые метрологические процедуры без риска испортить дорогостоящее оборудование. Для разработки таких стендов можно использовать любой современный язык программирования высокого уровня и выполнить разработку «с нуля» или применить среду разработки LabView.

При разработке стендов «с нуля» возникает ряд сложностей. Разработчику придется создавать и анимировать большое число виджетов, таких, как шкалы, кнопки, тумблеры, индикаторы и т.д., что значительно усложняет разработку.

Описанных выше проблем можно избежать, если взять за основу создания виртуальных стендов NI LabVIEW. Программа специально спроектирована для создания виртуальных измерительных приборов и имеет в своем составе обширные библиотеки с готовыми виджетами разнообразных частей реальных приборов. При этом есть готовые инструменты для создания внешнего вида приборов, позволяющие рисовать корпусы, панели и различные обозначения на НИХ.

LabVIEW позволяет гибко видоизменять готовые виджеты, что даёт возможность делать модели измерительных приборов, выглядящих похожими на свои прототипы, что важно в процессе обучения. На рисунке 1 приведен пример модели стрелочного амперметра, созданного с помощью LabVIEW.

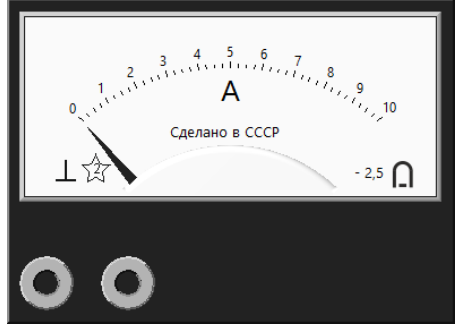

Рисунок 1 - Модель стрелочного амперметра

Среда LabVIEW является удобным инструментом для создания виртуальных лабораторных стендов, пригодных для практического изучения метрологических операций, и позволяет создавать модели измерительных приборов. К недостаткам среды можно отнести то, что LabVIEW является платным программным обеспечением, а язык «G», на котором реализуется функционал создаваемых стендов, отличается от традиционных языков программирования, что затрудняет его изучение.

## **ЛИТЕРАТУРА**

1. Бутырин П.А. Автоматизация физических исследований и эксперимента: компьютерные измерения и виртуальные приборы на основе LabVIEW 7 / П. А. Бутырин, Т. А. Васьковская, В. В. Каратаев; Под. ред. П. А. Бутырина. – М.: ДМК Пресс. 2009. - 265 с.